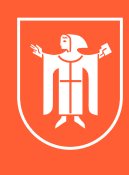

Landeshauptstadt<br>München **Referat für Bildung und Sport** 

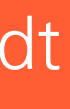

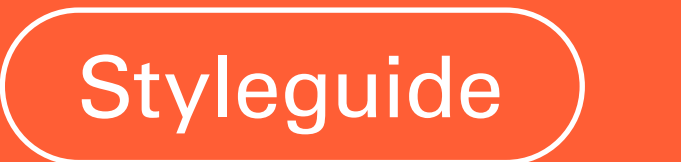

# Referat für Bildung und Sport

- [3 Illustration und Infografik](#page-15-0)
	-
	-

[1 Farbe](#page-3-0) [2 Keyvisual](#page-8-0) [4 Typografie](#page-20-0) [5 Fotografie](#page-30-0) [6 Anwendung](#page-34-0) [7 Beispiele](#page-44-0) [8 Support](#page-49-0)

Liebe Kolleg\*innen,

das Referat für Bildung und Sport (RBS) ist das größte und wohl auch vielfältigste Referat der Landeshauptstadt München. Es vereint eine Vielzahl von Handlungsfeldern, Fachabteilungen und dezentralen Einrichtungen.

Ein gemeinsames Corporate Design macht die Zusammengehörigkeit aller Bereiche des RBS optisch deutlich, gewährleistet das einheitliche Auftreten und schafft in der Außenwirkung eine starke Wiedererkennbarkeit. Der Bedarf, für diese Ziele die bisherige Produktlinie in einen neuen Styleguide weiterzuentwickeln, ist nicht zuletzt durch die enorme Zunahme digitaler Medien, die größere Diversität des RBS und die veränderten Erwartungen der Bürger\*innen an die Kommunikation einer Stadtverwaltung entstanden. Zugleich sind neue Anforderungen aus den Geschäftsbereichen in die Arbeit am neuen Styleguide eingeflossen.

Zwei Dinge standen bei der Weiterentwicklung im Vordergrund: Zum einen, für die Fachbereiche und deren Grafiker\*innen einfach handhabbare Vorlagen und Leitplanken für alle

# Vorwort

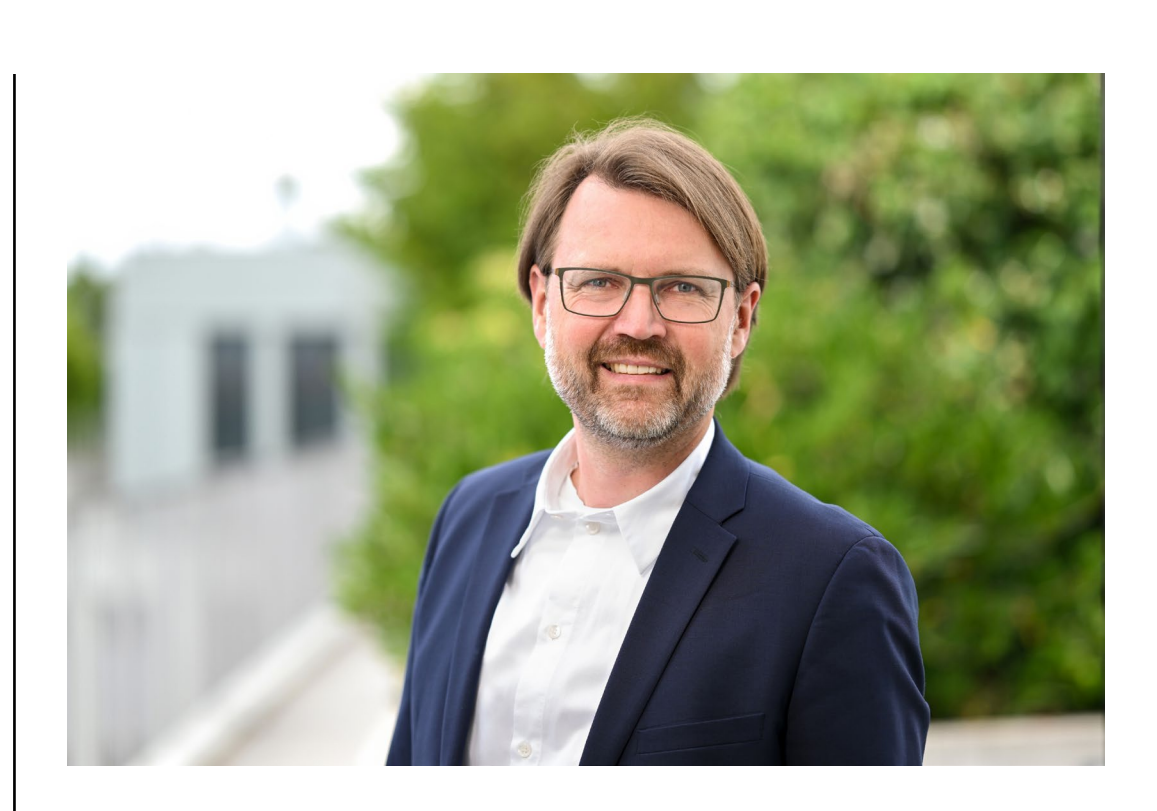

Kommunikationsmittel bereitzustellen, um den Umgang mit den städtischen Vorgaben zu erleichtern. Zum anderen, einen modernen und nahbaren Stil zu entwickeln, der die Zielgruppen erreicht und den Themen und dem Selbstverständnis des Referats entspricht.

Das Erscheinungsbild des RBS ist dank eines neuen Rot-Tons sowie den ergänzenden Hauptfarben freundlich und modern. Das Keyvisual, mit seinem dynamischen Charakter – der "Impuls"– bietet zusätzlich einen großen Wiedererkennungswert. Illustrationen, Infografiken und Icons runden das neue Gestaltungsportfolio ab und eröffnen vielfältige Möglichkeiten, als moderne Verwaltung gegenüber unseren Kund\*innen aus der Stadtgesellschaft aufzutreten.

Die Vorgaben und Möglichkeiten des Styleguides zeigen einerseits eine einheitliche Handschrift des RBS und bieten andererseits den nötigen Spielraum, die Vielschichtigkeit unseres Referats immer wieder neu zur Geltung zu bringen. Der vorliegende Styleguide wird daher auch kontinuierlich ergänzt und weiterentwickelt werden.

Ich wünsche Ihnen viel Freude bei der Gestaltung Ihrer Medien.

Ihr Florian Kraus

<span id="page-3-0"></span>Inhalt

Farbkanon **Farbsets** Anwendung Hintergründe (Cover)

1 Farbe

Die stilprägende Farbe des RBS ist der Rot-Ton "Dynamic Red". Er ist freundlich und modern und bringt eine plakative Strahlkraft mit sich. Mit den weiteren Farben lassen sich verschieden starke Konraste erzeugen. Der gesamte Farbkanon transportiert die Diversität der Münchner Stadtgesellschaft und des RBS.

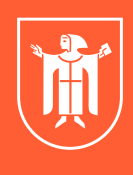

Landeshauptstadt<br>München **Referat für Bildung und Sport** 

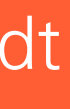

April 2024

Der Farbkanon teilt sich auf in Hauptfarben [A] und deren Ableitungen [B]. Das Rot hat als stilprägende Hauptfarbe keine Ableitungen

Der RBS-Farbkanon steht als austauschbare Adobe-Farbpalette zum Download zur Verfügung.

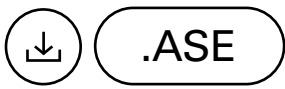

Ableitungen m

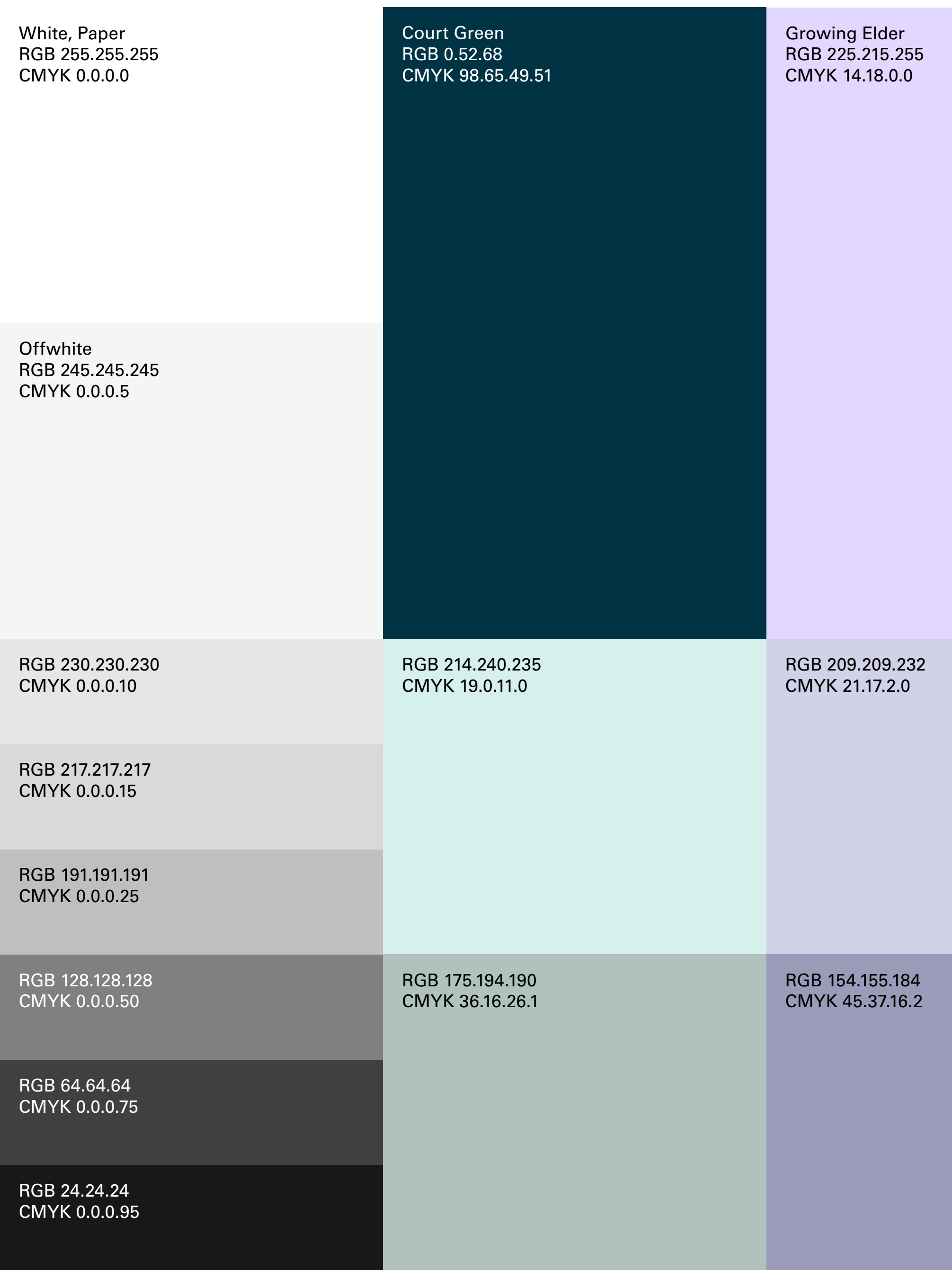

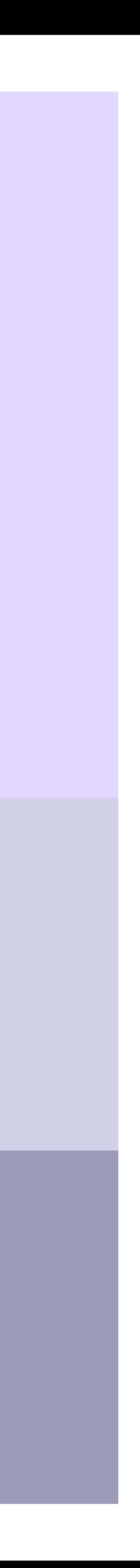

Dynamic Red RGB 255.94.53 CMYK 0.77.81.0 Pantone 172U

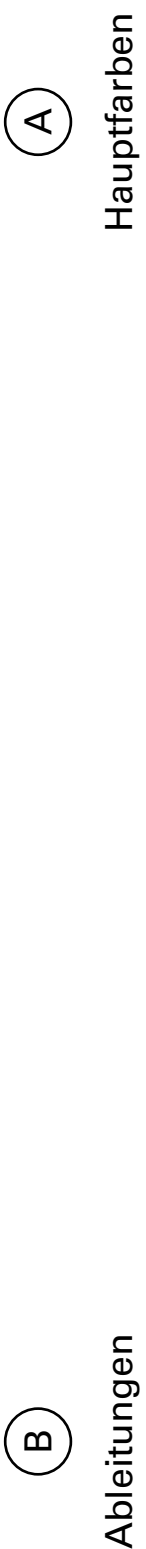

<span id="page-4-0"></span>

Jede Hauptfarbe wird zusammen mit seinen Ableitungen als *Farbset* zusammengefasst.

Der Rot-Ton muss auf der Coverebene eingesetzt werden (siehe [Seite 37\)](#page-36-0).

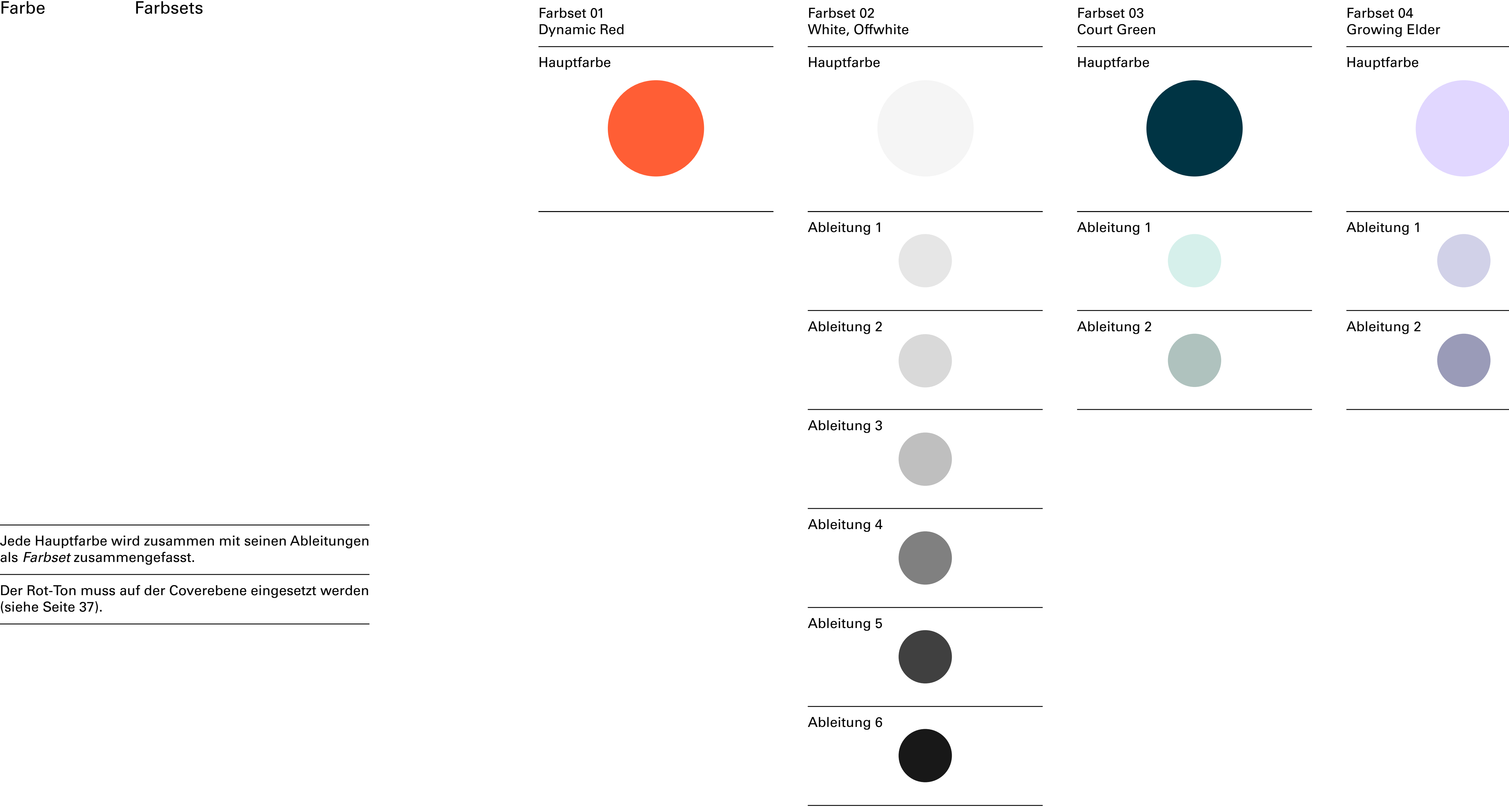

Farbset 01 Dynamic Red

Hauptfarbe

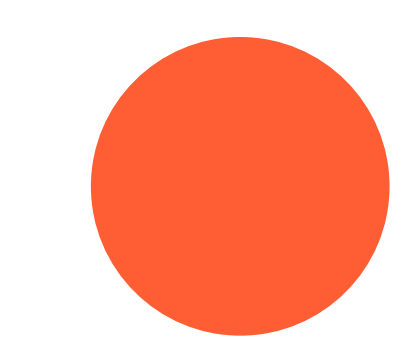

<span id="page-6-0"></span>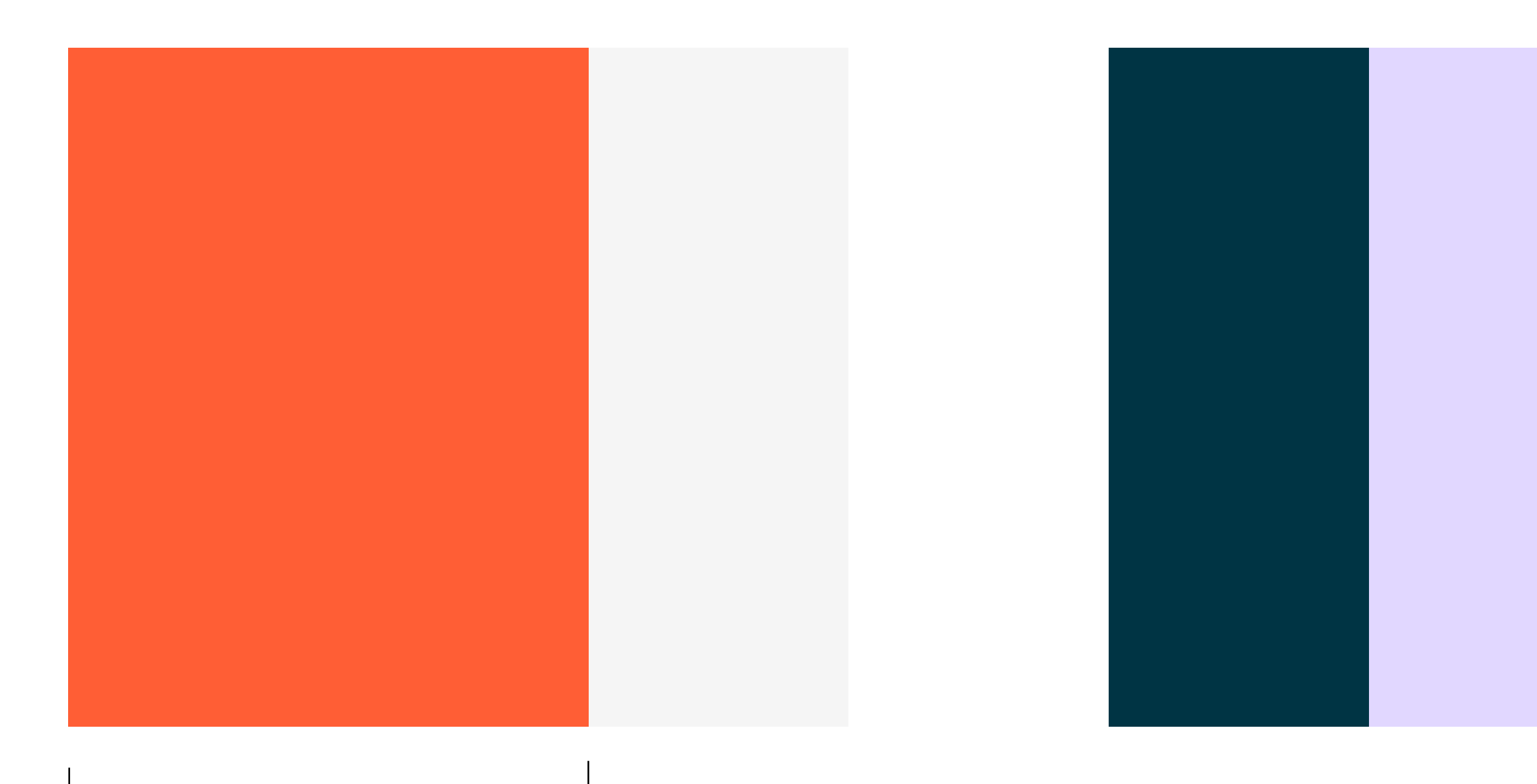

Hauptfarbe — Dynamic Red

Hintergrund Cover Keyvisual Illustrationen Infografiken Tags

Hauptfarben — Weitere

Hintergrund Cover Keyvisual Illustrationen Infografiken

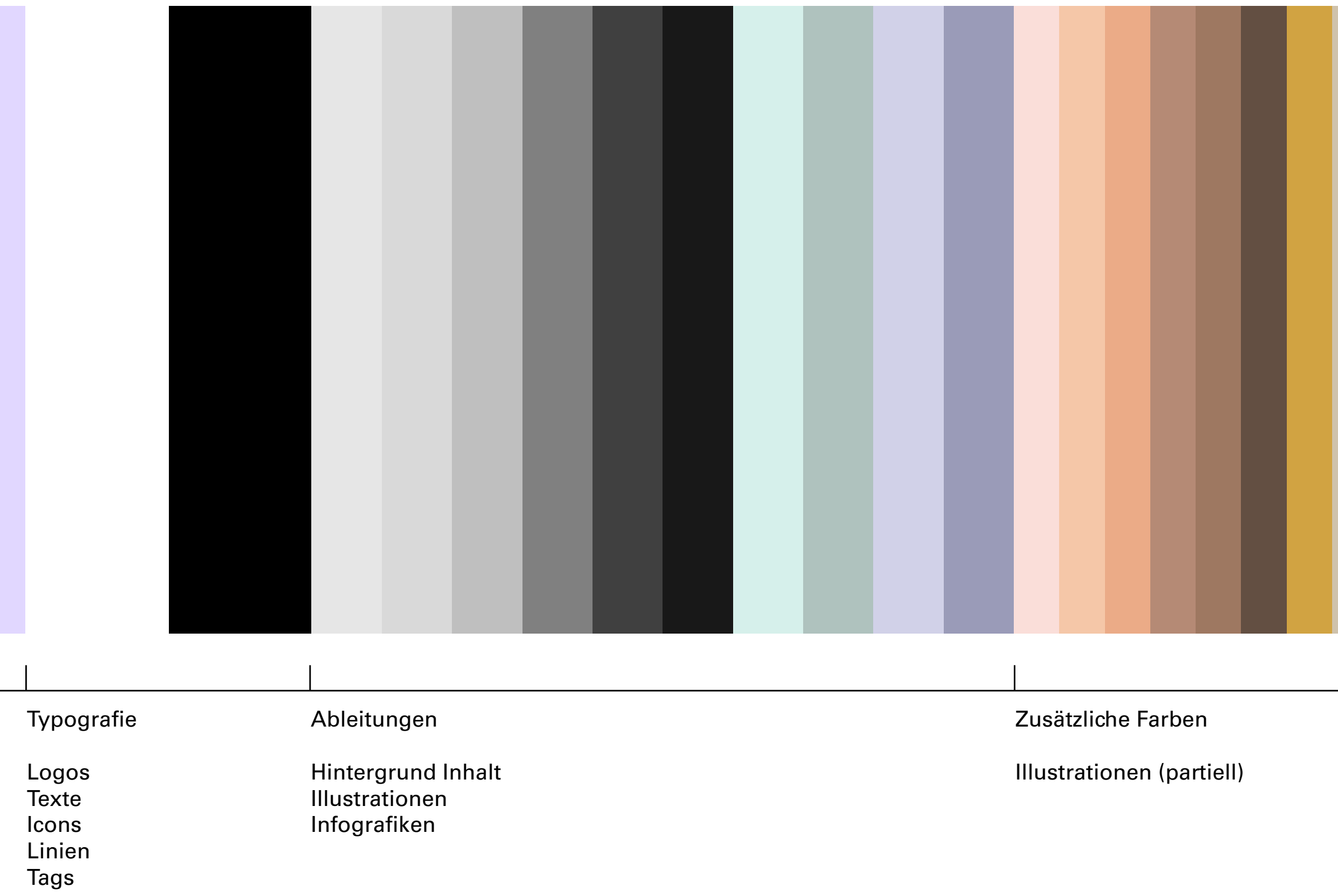

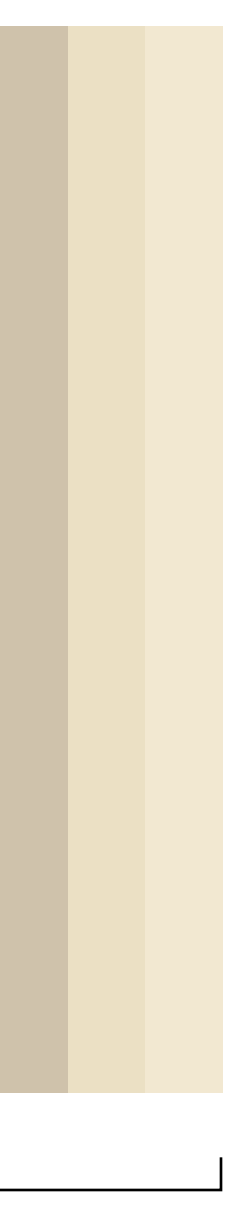

Jede Farbe ist für bestimmte Anwendungen nutzbar (siehe [Seite 7](#page-6-0)). Die Hauptfarben nehmen im visuellen Erscheinungsbild deutlich mehr Raum ein als ihre Ableitungen und die zusätzlichen Farben.

Für Cover-Hintergründe werden ausschließlich die Hauptfarben genutzt. Diese werden flächig und ohne Rand angelegt.

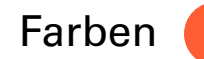

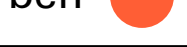

 $\rightarrow$  Farbkanon: siehe [Seite 5](#page-4-0)

a de la

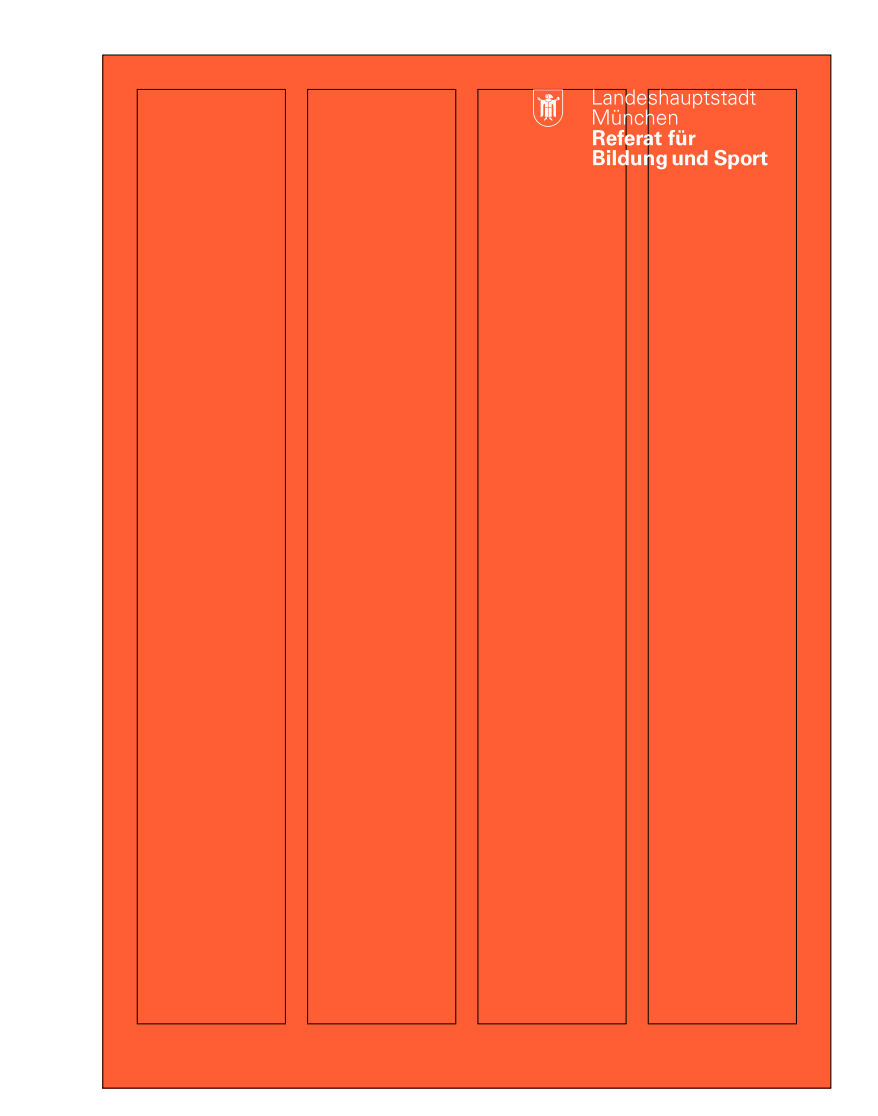

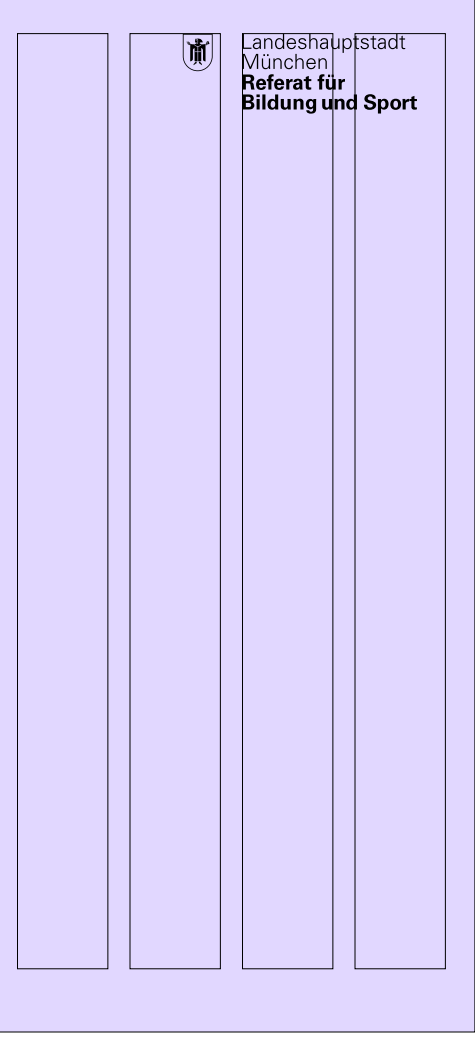

![](_page_7_Picture_62.jpeg)

![](_page_7_Picture_12.jpeg)

<span id="page-7-0"></span>

![](_page_7_Picture_2.jpeg)

<span id="page-8-0"></span>Inhalt

Konstruktion Anwendung Vollflächiges Pattern Partielles Pattern **Einzelelement** 

![](_page_8_Picture_5.jpeg)

Landeshauptstadt<br>München Referat für **Bildung und Sport** 

![](_page_8_Picture_8.jpeg)

Das Keyvisual stellt einen *Impuls* dar. Es repräsentiert den dynamischen und unbürokratischen Charakter des Referats für Bildung und Sport. Es sorgt, neben dem Farbkanon, für den Wiedererkennungswert des Erscheinungsbilds.

# 2 Keyvisual

April 2024

![](_page_9_Figure_3.jpeg)

### Keyvisual Konstruktion

Das Keyvisual wird im 45°-Winkel konstruiert und besteht aus zwei Kreisen und dem dazwischenliegenden Verlauf. Für das Keyvisual werden die Hauptfarben verwendet.

![](_page_9_Figure_4.jpeg)

![](_page_9_Picture_2.jpeg)

Das Keyvisual ist flexibel anwendbar. Es wird in einer von drei Varianten auf dem Format platziert:

- [A] vollflächiges Pattern
- [B] partielles Pattern
- [C] Einzelelement

### Keyvisual Anwendung

![](_page_10_Picture_5.jpeg)

Das Keyvisual liegt in zwei Varianten zum Download vor: Als Pattern (mit mehreren Elementen) und als Einzelelement.

![](_page_11_Picture_3.jpeg)

12/53

![](_page_11_Figure_5.jpeg)

![](_page_11_Figure_6.jpeg)

![](_page_12_Figure_8.jpeg)

Lange Seite Lange Seite

Hochformat

![](_page_12_Figure_9.jpeg)

Querformat

Das Pattern wird randabfallend eingesetzt:

- Datei [1] mittig im Format platzieren
- Pattern skalieren, bis die lange Seite vollständig gefüllt ist, so ist das Keyvisual optisch bestmöglich ausgerichtet

![](_page_12_Picture_5.jpeg)

### Keyvisual Anwendung: Vollflächiges Pattern

Kurze Seite Kurze Seite

![](_page_13_Picture_8.jpeg)

Hochformat

Querformat

![](_page_13_Figure_9.jpeg)

Das Pattern wird randabfallend eingesetzt:

Das Pattern kann auch partiell eingesetzt werden. Dabei wird es an der kurzen Seite skaliert. Nach dem Skalieren kann der Rahmen des Patterns entlang der langen Seite des Formats verkürzt oder verlängert werden.

![](_page_13_Picture_3.jpeg)

Keyvisual Anwendung: Partielles Pattern

Kurze Seite

![](_page_14_Figure_11.jpeg)

![](_page_14_Picture_14.jpeg)

Hochformat

Querformat

![](_page_14_Figure_12.jpeg)

Auch das Einzelelement wird randabfallend eingesetzt:

- Datei [2] mittig im Format platzieren
- Skalieren, bis die lange Seite vollständig gefüllt ist

Bei Nutzung der Einzelelement-Variante kann innerhalb des Keyvisualrahmens optional ein fotografisches Motiv verwendet werden.

![](_page_14_Figure_6.jpeg)

Keyvisual Anwendung: Einzelelement

<span id="page-15-0"></span>Inhalt Überblick Kostruktion Farbe Platzierung und Skalierung

# 3 Illustration und Infografik

Illustrationen sind figürliche Darstellungen. Sie werden verwendet, um zu emotionalisieren und vermitteln Lebendigkeit und Diversität. Infografiken sind schematische Darstellungen. Sie finden Anwendung, wenn Fakten anschaulich und klar vermittelt werden sollen.

![](_page_15_Picture_5.jpeg)

Landeshauptstadt<br>München Referat für **Bildung und Sport** 

![](_page_15_Picture_8.jpeg)

*Infografiken* [1] werden eigenständig konstruiert und funktionieren über Flächen, Konturlinien werden nicht verwendet.

*Illustrationen* [2] können nicht eigenständig angefertigt werden. Es steht aber ein Set an Illustrationen zum Dowload bereit. Bei Bedarf können auf Anfrage weitere Illustrationen erstellt werden.

### Illustration Konstruktion

Abb. 1 – Infografik **Abb. 2 – Illustration** 

Die Illustrationen werden kontinuierlich weiterentwickelt. Wenden Sie sich dafür an die Kolleg\*innen der Stabsstelle Presse und Kommunikation.

![](_page_16_Picture_5.jpeg)

![](_page_16_Picture_7.jpeg)

![](_page_16_Figure_8.jpeg)

![](_page_16_Picture_10.jpeg)

Illustration Farbe (Anwendung)

Auswahl: 2 Farbsets

![](_page_17_Picture_2.jpeg)

![](_page_17_Picture_4.jpeg)

![](_page_18_Picture_5.jpeg)

![](_page_18_Picture_2.jpeg)

Illustration — Kita-1

![](_page_18_Picture_9.jpeg)

![](_page_18_Picture_10.jpeg)

![](_page_18_Picture_11.jpeg)

Illustration — Bildung-1

![](_page_18_Picture_7.jpeg)

Pro Illustration beziehungsweise Infografik werden 2 bis maximal 3 Farbsets (Hauptfarbe und Ableitungen) verwendet.

Bei Infografiken und Illustrationen werden zusätzliche Farben nur für Akzente verwendet. Dies sorgt dafür, dass sie nicht den Gesamteindruck dominieren und die Hauptfarben und ihre Ableitungen stilprägend bleiben.

Illustrationen die in Bezug zueinander stehen (die zum Beispiel auf einer Seite platziert sind), werden proportional skaliert. Illustrationen werden innerhalb des Rasters frei platziert und dürfen nicht randabfallend sein, beziehungsweise angeschnitten werden. Illustrationen können mit farbigen Hintergrundflächen aber nicht mit dem Keyvisual kombiniert werden.

 $\bigodot$ 

### Illustration Platzierung und Skalierung

![](_page_19_Picture_1.jpeg)

Korrektes Größenverhältnis

![](_page_19_Figure_6.jpeg)

![](_page_19_Picture_7.jpeg)

Falsches Größenverhältnis

![](_page_19_Figure_9.jpeg)

Illustration in Kombination mit Keyvisual

Außerhalb des Rasters

![](_page_19_Picture_11.jpeg)

![](_page_19_Picture_12.jpeg)

<span id="page-20-0"></span>Inhalt

**Schrift** Satzform **Textmengen** Schriftgrößen, Vorlagen Tags **Icons** Anwendung

![](_page_20_Figure_2.jpeg)

# 4 Typografie

Auf der typografischen Ebene werden neben der Schrift auch Icons, Tags und Hervorhebungen genutzt. *Icons* und *Tags* dienen der schnellen Orientierung und helfen bei der Kategorisierung von Medien. *Hervorhebungen* greifen die Formsprache des Keyvisuals auf und dienen der Betonung von Zahlen im Text.

![](_page_20_Picture_6.jpeg)

Landeshauptstadt München Referat für **Bildung und Sport** 

![](_page_20_Picture_9.jpeg)

April 2024

Printmedien und Screendesign

opt. Powerpoint und Word

# Univers 55 Regular

## *Univers 55 Oblique*

Arial Regular *Arial Italic*

![](_page_21_Picture_13.jpeg)

Für alle Printmedien und Screendesigns des RBS wird die Schrift Univers (Linotype oder Adobe) im Schriftschnitt Univers 55 (regular) verwendet. Für Auszeichnungen kann die *Kursivform* genutzt werden.

In der Bürokommunikation (Powerpoint und Word) wird die Schrift Univers durch die Schrift Arial ersetzt, wenn diese nicht installiert ist. Auch hier kann für Auszeichnungen die *Kursivform* genutzt werden.

Bei der Gestaltung von Innenseiten (Inhaltsebene) kann auch der Schriftschnitt Univers 65 (bold) genutzt werden, wenn alle weiteren Mittel zur Hierarchisierung ausgeschöpft sind.

Schrift wird ausschließlich in den Farben Schwarz und Weiß genutzt. Die Farbwahl hängt von der Hintergrundfarbe ab (Siehe Beispiele auf [Seite 8\)](#page-7-0).

Farben

![](_page_21_Picture_6.jpeg)

<span id="page-21-0"></span>Typografie Schrift

Texte, Titel und Überschriften werden ausschließlich in gemischter Schrift, also in Kombination von Groß- und Kleinschreibung gesetzt. Beim Fließtext beträgt die Laufweite ±0.

![](_page_22_Figure_11.jpeg)

![](_page_22_Picture_12.jpeg)

 $\left(\bigtimes\right)$  Verwendung von **Blocksatz** 

![](_page_22_Figure_9.jpeg)

![](_page_22_Figure_10.jpeg)

Bei allen Texten wird linksbündiger Flattersatz verwendet. Es ergibt sich ein regelmäßiger Textfluss und dem Auge wird der Sprung von Zeile zu Zeile erleichtert. Nicht erlaubt sind Zentrierungen, Mittelachsensatz, rechtsbündiger Flattersatz und Blocksatz.

![](_page_22_Picture_5.jpeg)

![](_page_22_Picture_6.jpeg)

Nicht erlaubt sind Unterstreichungen, Sperrungen, Großbuchstaben und Outlineschrift.

### Typografie Satzform

Groß- und Kleinschreibung Linksbündiger Satz

![](_page_22_Figure_8.jpeg)

**Cover DIN A5** Instagram Post (1080 x 1080px)

![](_page_23_Picture_2.jpeg)

Bei der Gestaltung von Titeln und Covern werden kurze, *sprechende* Titel verwendet. Mit wenigen Zeichen werdnen die *Headlines* prägnant und schnell erfassbar. Weitere Informationen, die die *Headline* ergänzen und erklären, werden im Format *Subheadline* gesetzt.

### Typografie Textmengen

![](_page_24_Figure_6.jpeg)

![](_page_24_Picture_141.jpeg)

![](_page_24_Picture_1.jpeg)

Für Print- und Digitalmedien gibt es Absatzformate, die die Schriftgrößen definieren. Unter den Vorlagen sind diese Absatzformate in den zugedachten Einsatzzwecken abgelegt. Die Abbildung links zeigt einige der Absatzformate beispielhaft im Format DIN A5.

![](_page_24_Picture_3.jpeg)

### Typografie Textmengen

Das visuelle Erscheinungsbild des RBS wird auf der typografischen Ebene von Linien geprägt: Horizontale und vertikale Linien können verwendet werden, um das Layout zu strukturieren, im Fließtext können hierfür Absatzlinien eingesetzt werden.

Die Linie taucht auch als Outline auf: in der Form von *Tags* und als *Hervorhebung* von Zahlen.

 $\rightarrow$ Tags: siehe [Seite 27](#page-26-0)

 $\rightarrow$  Hervorhebung: siehe [Seite 30](#page-29-0)

![](_page_25_Picture_6.jpeg)

### Typografie Tags

<span id="page-26-0"></span>![](_page_26_Figure_1.jpeg)

![](_page_26_Picture_6.jpeg)

Tags müssen auf allen Medien auf der Cover-Ebene eingesetzt werden. Dort ergänzen Tags die Headline durch eine Verortung des Mediums in der Struktur des RBS. In der Tabelle rechts sind mögliche Tags aufgeführt.

Auf der Inhaltsebene können Tags deutlich freier verwendet werden.

Typografie Tags

![](_page_27_Figure_4.jpeg)

Typografie Icons

![](_page_28_Picture_1.jpeg)

![](_page_28_Picture_2.jpeg)

![](_page_28_Figure_3.jpeg)

Auch Icons ermöglichen eine schnelle Orientierung. Sie können zusammen mit Tags und mit Headlines kombiniert werden.

Das Iconset steht zum Download bereit.

![](_page_28_Picture_6.jpeg)

![](_page_28_Picture_7.jpeg)

![](_page_28_Figure_9.jpeg)

## Personal

Icons

## <span id="page-29-0"></span>*<u>ODigitale</u>* Transformation Icon + Headline [64 px]

## Headline [64 px] In München gibt es genau (365 Schulen.  $-1/2$  $-1/2$

Tags

Headline [64 px]

Tag [20 px]

Hervorhebungen

![](_page_29_Picture_138.jpeg)

Bildung  $($  Sport

Headline [64 px]

Icon

Wenn *Icons* mit *Headlines* kombiniert werden, dann entspricht die Höhe der Icons der Versalhöhe. Die Icons können zusammen mit der Schrift in eine Zeile gesetzt werden, sie können aber auch in der nächsten Zeile platziert werden (siehe oben links).

*Tags*, die mit *Headlines* kombiniert werden, werden in der nächsten Zeile platziert und an der Oberlänge der Versalhöhe ausgerichtet (siehe Abbildung oben rechts).

*Hervorhebungen* sind Auszeichnungen von Zahlen. Die Hervorhebung wird so konstruiert, dass die Outline über und unter der Zahl auf dem halben Zeilenabstand steht (siehe Abbildung unten rechts).

<span id="page-30-0"></span>Inhalt

Bildsprache Sport (Auswahl) Schule (Auswahl)

# 5 Fotografie

Die Bildsprache des RBS ist warm, nahbar und authentisch. Die Motive sind grafisch und flächig.

499

![](_page_30_Picture_6.jpeg)

Landeshauptstadt<br>München<br>Referat für<br>Bildung und Sport

![](_page_30_Picture_8.jpeg)

Ziel der visuellen Sprache ist eine moderne und zeitgemäße Bildwelt, die Altersgruppen aller Art anspricht. Die Bildsprache des Referats ist warm, nahbar und authentisch. Eine überzeichnende Stilistik sollte vermieden werden. Bei Möglichkeit werden die Bilder mit Licht und Schatten gestaltet.

Die Motive sind grafisch und flächig, sodass sie plakativ und schnell erfassbar sind. So bieten sie auch genügend Platz für Typografie.

Da auf der Coverebene auf den Fotos typografische Elemente und Logos platziert werden, ist besonders an diesen Stellen auf ruhige, kontrastarme Hintergründe zu achten.

Bilder sollten farbig eingesetzt werden — es sei denn, es handelt sich um einen historischen Kontext, in dem Bilder nur in schwarzweiß vorliegen.

Auch wenn bereits vorhandenes Bildmaterial verwendet wird, soll dieses möglichst den Vorgaben der neu entwickelten Bildsprache entsprechen.

Für die Bereiche *Sport* und *Schule* ist bereits ein Bildpool entstanden. Der Bereich *Kita* ist gerade in der Produktion. Der Bildpool steht zum Download zur Verfügung.

![](_page_31_Picture_7.jpeg)

![](_page_31_Picture_9.jpeg)

Fotografie Bildsprache

Fotografie Sport (Auswahl)

![](_page_32_Picture_1.jpeg)

![](_page_32_Picture_3.jpeg)

![](_page_32_Picture_4.jpeg)

![](_page_32_Picture_5.jpeg)

![](_page_32_Picture_6.jpeg)

![](_page_32_Picture_7.jpeg)

### Fotografie Schule (Auswahl)

![](_page_33_Picture_1.jpeg)

![](_page_33_Picture_2.jpeg)

![](_page_33_Picture_4.jpeg)

![](_page_33_Picture_5.jpeg)

![](_page_33_Picture_6.jpeg)

![](_page_33_Picture_7.jpeg)

<span id="page-34-0"></span>Inhalt

![](_page_34_Picture_5.jpeg)

Landeshauptstadt München Referat für **Bildung und Sport** 

![](_page_34_Picture_8.jpeg)

Überblick Coverebene Inhaltsebene Farbe Logo Layoutzonen Projektmarken und Sonderlogos Powerpoint

# 6 Anwendung

Bei der Gestaltung mit den Elementen des RBS sind Regeln des Visuellen Erscheinungsbildes der LMH (Logo) zu beachten. Bei der Anwendung in den Medien wird zwischen zwei Ebenen unterschieden: Der Cover- und der Inhaltsebene. Dort bieten Layoutzonen Orientierung für die Gestaltenden.

April 2024

Beim Gestalten von Medien wird unterschieden zwischen zwei Ebenen: Der Coverebene und der Inhaltsebene.

[A] Zur Coverebene zählen alle Oberflächen, die einen plakativen, ersten Eindruck vom RBS vermitteln (zum Beispiel Cover, Flyervorderseiten, Startfolie, …).

[B] Zur Inhaltsebene gehören die Flächen, die hinter der Coverebene liegen und einen tieferen, informationsorientierten Eindruck geben (z.B. Innenseiten, Flyerrückseiten, …)

![](_page_35_Picture_6.jpeg)

Court Court Court Court Court Part of Court Part Inhalts of Court A B Fast 400.000<br>Sind in Münen<br>Sportvereinchner Sportvereinen Freizeitsport **D** Coport Klasse 3 Rolliparcours Gehen auf Rädern al  $\begin{picture}(20,20) \put(0,0){\line(1,0){10}} \put(15,0){\line(1,0){10}} \put(15,0){\line(1,0){10}} \put(15,0){\line(1,0){10}} \put(15,0){\line(1,0){10}} \put(15,0){\line(1,0){10}} \put(15,0){\line(1,0){10}} \put(15,0){\line(1,0){10}} \put(15,0){\line(1,0){10}} \put(15,0){\line(1,0){10}} \put(15,0){\line(1,0){10}} \put(15,0){\line(1$ Klasse 3 Couldern & Slackline Horizontal statt vertikal Klasse 5 Mountain Und Stein

![](_page_35_Picture_8.jpeg)

### Anwendung Überblick

Beispiele für die Coverebene:

- Print: zum Beispiel Flyer (Vorderseite), Poster, Umschlag (Vorderseite), Aushang, Handzettel (Vorderseite)
- Social Media: Instagram Titelbild, Facebook Headergrafik, WiLMA Header
- Screen Digital: Powerpoint-Präsentation Titelblatt
- Messe: Zentrale und/oder vordergründige Elemente/Medien

Auf der Coverebene müssen folgende Elemente des visuellen Erscheinungsbildes genutzt werden: die Farbe Rot und die Tags.

### <span id="page-36-0"></span>Anwendung Coverebene

![](_page_36_Picture_1.jpeg)

 $\begin{pmatrix} 1 \\ 1 \end{pmatrix}$ 

![](_page_36_Figure_17.jpeg)

 $\bigodot$ 

![](_page_36_Picture_18.jpeg)

![](_page_36_Picture_19.jpeg)

Vollflächige Fotos müssen freigegeben werden

Farbe Dynamic Red wurde als Tag eigesetzt

![](_page_36_Figure_16.jpeg)

Bitte beachten Sie, dass der vollformatige Einsatz von Fotografien auf der Coverebene nur in Form einer Kampagne in Absprache mit der Stabsstelle Presse und Kommunikation oder in Zusammenspiel mit anderen deutlichen RBS-gebrandeten Materialen (wie zum Beispiel bei einem Messestand) erlaubt ist.

![](_page_36_Figure_15.jpeg)

![](_page_36_Figure_12.jpeg)

 $\bigcirc$ 

Beispiele für die Inhaltsebene:

- Innenseiten, Rückseiten, Folgeseiten
- Social Media: Posts, Stories, Beiträge

Auf der Inhaltsebene können die Elemente des visuellen Erscheinungsbildes freier verwendet werden.

![](_page_37_Picture_7.jpeg)

![](_page_37_Picture_352.jpeg)

It ex et dolorum restex ped quo berferchit<br>odis dipsapi ciisqui ¢us. Te et fugitio. Et est<br>est, incita qui doluptate commodis sam ent,<br>nis esto eristi consehi stinus. Agni ariaspi<br>cidigent. Dus estis r¢ dolupta autat. Fero ut quatem que auditios ipsum volor sition rerum qui doluptat omnimil inctota temolup-tatia conestrumqui officillam rem labori di ustota id quas eos eate rem earchit dolup ectemque pos dolorem perrora volorem porumquo eaquiam, simporitam volorerio quis recus iur suntiberum hariatur?

lhil invelig natiist emolestios remporem<br>estiatem velenesti aut irictae. Riam ea<br>porerit faciendusam, quis si di ratur sequi<br>bearchillut am fuga. Neque pror aut ent qui-<br>busant inusa culpariant, idus es molore none<br>derisse ressi ut la veliqui que con cum et fuga. Et<br>et prescii squatium et dolupistia et il dissi<br>et ilita i psapistia nulparument ulloratesent<br>quodigent ipsus qui omnimus escitatur,<br>est faccum volupta volupic tem aceperibus<br>ester dipsapi ciisqui cus. Te et fugitio. Et est est,<br>incita qui doluptate commodis sam ent,<br>nis esto eristi conseini stimus. Agni ariaspi<br>cidigent. Dus estis re dolupta autat. Fero et<br>ut quatem que auditos ipsum volor sition<br>re porumquo eaquiam, simporitam volorerio quis recus iur suntiberum hariatur?

Molorissimi, es nonsedi|voluptatur accum<br>reptas est hita doluptaquis eost, offici tempor suntem enes excea volupta quasit<br>estibus asperem. Ut alidquan faccupta<br>dolupta in idus, untrae con cupis archict<br>ectotatem endebit, qui quasmus adipsam alit<br>exceruptaque dolut lique illa vero quam quia<br>sum facipicte

München beheimatet  $\ddot{}$ über $(140)$ Grundschulen.

![](_page_37_Picture_11.jpeg)

![](_page_38_Figure_7.jpeg)

![](_page_38_Figure_6.jpeg)

Das Logo der Landeshauptstadt München und die Schrift stehen positiv schwarz auf den Hauptfarben "Growing Elder" und "White, Paper" und negativ weiß auf "Dynamic Red" und "Court Green".

Die Farbe für Schrift und Logo wird entsprechend der Hintergrundfarbe definiert:

Beim Einsatz auf vollformatigen Fotografien wird die Farbe von Logo und Schriftfarbe so getroffen, dass der bestmögliche Kontrast beziehungsweise die beste Lesbarkeit erzeugt wird: Für dunkle Hintergründe wird Weiß verwendet, bei hellen Hintergründen Schwarz.

### Anwendung Farbe

![](_page_38_Picture_218.jpeg)

![](_page_38_Picture_219.jpeg)

Logoskalierung nach Format

Das Logo der Landeshauptstadt München wird immer oben rechts im Satzspiegel platziert. Für jedes Format gibt es einen fest definierten Schutzraum um das Logo. Dieser entspricht in der Regel der Höhe und Länge eines Rasterelements. Die Logogröße wächst mit den Formaten:

DIN Lang, DIN A6, DIN A5 — Logo: 12 Pt.

DIN A4 und DIN A3 — Logo: 18 Pt.

DIN A2 — Logo: 36 Pt.

DIN A1 — Logo: 48 Pt.

Roll-Ups — Logo: 80 Pt.

![](_page_39_Picture_13.jpeg)

Schutzraum DIN Lang (Hoch)

Schutzraum DIN Lang (Quer)

![](_page_39_Figure_16.jpeg)

### Schutzraum DIN A4

![](_page_39_Figure_18.jpeg)

![](_page_39_Picture_2.jpeg)

## Landeshauptstadt<br>München Referat für **Bildung und Sport**

![](_page_39_Figure_4.jpeg)

![](_page_40_Picture_105.jpeg)

![](_page_40_Picture_106.jpeg)

 $\begin{picture}(20,20) \put(0,0){\dashbox{0.5}(5,0){ }} \thicklines \put(0,0){\dashbox{0.5}(5,0){ }} \thicklines \put(15,0){\dashbox{0.5}(5,0){ }} \thicklines \put(15,0){\dashbox{0.5}(5,0){ }} \thicklines \put(15,0){\dashbox{0.5}(5,0){ }} \thicklines \put(15,0){\dashbox{0.5}(5,0){ }} \thicklines \put(15,0){\dashbox{0.5}(5,0){ }} \thicklines \put(15,0){\dashbox{0.5}(5,0){ }} \thicklines \put(15,0){\dashbox$ 

 $\circled{2}$ 

![](_page_40_Picture_107.jpeg)

![](_page_40_Picture_108.jpeg)

![](_page_40_Picture_109.jpeg)

Je Format gibt es klar definierte Layoutzonen. In der Darstellung rechts sind die Vorgaben für das Format Din Lang zu sehen:

- [1] Überschriften/Headlines
- [2] kurze Zusatz-Infos und Marginalien
- [3] Tags

Vorlagen für die gängigen Printformate und für Digitalformate stehen zum Download zur Verfügung.

![](_page_40_Picture_8.jpeg)

3

### Anwendung Layoutzonen

![](_page_41_Figure_7.jpeg)

![](_page_41_Figure_8.jpeg)

Projektmarken und Sonderlogos werden in die entsprechenden Layoutzonen platziert.

[1] Platzierung: Aufziehen von rechts unten, bündig mit dem Layoutrahmen

[2] Skalierung: die Logos dürfen nur so groß eingesetzt werden, dass sie im Gesamteindruck nicht mit dem Logo der LHM konkurrieren.

[3] Farbigkeit: die Logos tragen die gleiche Farbe wie das Logo der LHM. Logos, die nicht monochrom benutzt werden können, oder komplexer sind, werden auf einem weißen Rahmen platziert.

![](_page_41_Figure_6.jpeg)

Es gibt Sonderlogos und Projektmarken.

• Sonderlogos sind an Abteilungen und Institutionen geknüpft, die ein direktes, eigenständiges Angebot an die Bürger\*innen haben.

• Projektmarken sind an (in der Regel zeitlich begrenzte) stets übergreifende Projekten geknüpft.

Bitte beachten Sie, dass ein Sonderlogo und eine Projektmarke vom Direktorium freigegeben werden muss. Wenden Sie sich dazu bitte an an die Kolleg\*innen von der Stabsstelle Presse und Kommunikation.

Die freigegebenen Sonderlogos und Projektmarken stehen zum Download zur Verfügung.

![](_page_42_Picture_6.jpeg)

![](_page_42_Picture_8.jpeg)

![](_page_42_Picture_9.jpeg)

![](_page_42_Picture_10.jpeg)

![](_page_42_Picture_11.jpeg)

![](_page_42_Picture_12.jpeg)

Projektmarken und Sonderlogos Monochrom

![](_page_42_Picture_14.jpeg)

Projektmarken und Sonderlogos Mehrfarbig

Bei der Arbeit in Powerpoint wird unterschieden zwischen *Coverfolien, Kapitelfolien* und *Inhaltsfolien*: Die Coverfolie ist das Deckblatt der Präsentation, Kapitelfolien werden als Kapitelaufmacher verwendet. Die Inhalte innerhalb der Kapitel stehen auf Inhaltsfolien.

[A] *Coverfolien* und *Kapitelfolien* haben vollflächige farbige Hintergründe in den Tönen *Dynamic Red, Growing Elder* und *Court Green.* (Siehe Auswahl)

### **Headline** 2-zeilig (H1)

![](_page_43_Picture_8.jpeg)

[B] *Inhaltsfolien* verwenden nur weiß für den Hintergrund im Ton *Offwhite.* (Siehe Auswahl)

Farbe

Die Vorlage für Powerpoint steht zum Download zur Verfügung.

![](_page_43_Picture_12.jpeg)

![](_page_43_Picture_15.jpeg)

![](_page_43_Picture_16.jpeg)

![](_page_43_Picture_14.jpeg)

Teilhabe und Chancengleichheit

### **Headline** 2-zeilig (H1)

### Powerpoint (A) Anwendung

![](_page_43_Picture_2.jpeg)

![](_page_43_Picture_5.jpeg)

Ximus aut enda qui quatium venisqu ibusapi deruptae sita ipis mostiam, ut arum dolo officiu sdamus idus, omniet fuga.

Ut aut mollaut labo. Itatem. Nem. Nem ipiditia nis quod estis nobit reicien tectus dipsum rest vit quod quo con porestioris nossitae quost, ut arum dolo officiu.

![](_page_43_Picture_22.jpeg)

![](_page_43_Picture_17.jpeg)

Landeshauptstadt<br>München<br>**Referat für**<br>Bildung und Sport

Teilhabe und Chancengleichheit

![](_page_43_Picture_26.jpeg)

<span id="page-44-0"></span>Inhalt

# 7 Beispiele

t Cover Print Innenseiten Print Digital und Social Media Sonderfälle

> Die folgenden Seiten zeigen einen Auszug aus dem Möglichkeitspektrum des neuen Styleguides. Anhand verschiedener Beispiele zeigen wir den Einsatz des Keyvisuals und wie Illustration, Infografik und Fotografie zusammenkommen können. Es wird die Rolle des Rot-Tons verdeutlicht und der Umgang mit infografischen Mitteln präsentiert.

![](_page_44_Picture_5.jpeg)

Landeshauptstadt München Referat für **Bildung und Sport** 

![](_page_44_Figure_8.jpeg)

April 2024

### Beispiele **Cover Print (Beispiel)**

![](_page_45_Picture_1.jpeg)

![](_page_45_Picture_2.jpeg)

![](_page_45_Picture_4.jpeg)

![](_page_45_Figure_5.jpeg)

### Beispiele

### Innenseiten Print (Beispiel)

![](_page_46_Picture_181.jpeg)

![](_page_46_Picture_3.jpeg)

## Schule im **Fokus**

 $\left(\begin{array}{c}\nBildung\n\end{array}\right)$ 

"Die Themen Bildung und Sport sind für die Stadtgesellschaft von zentraler Bedeutung."

Von den Grundschulen bis zu den beruflichen Schulen: In unserer Stadt gibt es insgesamt mehr als 360 öffentliche Schulen. Wir stellen die Gebäude zur Verfügung und betreiben selbst 126 städtische Schulen - dazu gehören Realschulen, Gymnasien, Schulen besonderer Art, Schulen des Zweiten Bildungsweges sowie der Großteil der beruflichen Schulen in München. Auch Deutschlands größte kommunale Musikschule, die Städtische Schule der Phantasie und die Tiernarkschule gehören zu unserem Portfolio. Die Lehrkräfte dieser Schulen sind direkt bei der Landeshauptstadt angestellt und haben damit einen garantierten Arbeitsplatz innerhalb der Stadtgrenzen Unsgesamt unterrichten wir an unseren städtischen<br>Schulen fast 70.000 Schüler\*innen und beschäftigen über 5.300 Lehrkräfte.

Die gesellschaftliche Diversität ist geprägt von der Vielfalt der Geschlechter sowie den unterschied lichen sexuellen Orientierungen. Dies spiegelt sich auch in den Schulen wider. Daher hat es sich das Referat für Bildung und Sport zur Aufgabe gemacht, dass lesbische, schwule, bisexuelle, trans\*, intergeschlechtliche Kinder, Jugendliche und junge Erwachsene in der Schule Anerkennung erfahren und Gleichstellung erleben. Schule soll ein Ort sein, an dem Kinder, Jugendliche und junge Erwachsene ihre Persönlichkeit in einer geschützten Umgebung ent-<br>wickeln können. Alle haben ein Recht bei ihrer Identitätsentwicklung unterstützt zu werden.

![](_page_46_Picture_182.jpeg)

Die gesellschaftliche Diversität ist geprägt von der Vielfalt der Geschlechter sowie den unterschiedlicher sexuellen Orientierungen. Dies spiegelt sich auch in den Schulen wider. Daher hat es sich das Referat für Bildung und Sport zur Aufgabe gemacht, dass les-<br>bische, schwule, bisexuelle, trans\*, intergeschlechtliche Kinder, Jugendliche und junge Erwachsene in der Schule Anerkennung erfahren und Gleichstellung erleben. Schule soll ein Ort sein, an dem Kinder, Ju-

Bildungsbericht 2024

Bildungsbericht 2024

05

06

![](_page_46_Picture_17.jpeg)

![](_page_46_Picture_18.jpeg)

### $\bigodot$

Das Ziel der Präventionskette Freiham ist es, allen Kindern und Jugendlichen ein gutes Aufwachsen zu ermöglichen. Unabhängig vom sozialen Status.

![](_page_47_Picture_0.jpeg)

![](_page_47_Picture_2.jpeg)

![](_page_47_Picture_3.jpeg)

![](_page_47_Picture_5.jpeg)

162.278 Schüler\*innen besuchen in München eine von 126 städtischen und 239 staatlichen Schulen.

Mehr Informationen gibt es hier: muenchen.de/rbs

 $\bullet$ Landeshauptstadt<br>München<br>**Referat für**<br>**Bildung und Sport** T 365 Schulen gibt es in München

 $\Big($  Zahl des $\mathsf{Tages}\ \Big)$ 

 $\begin{picture}(20,5) \put(0,0){\line(1,0){15}} \put(15,0){\line(1,0){15}} \put(15,0){\line(1,0){15}} \put(15,0){\line(1,0){15}} \put(15,0){\line(1,0){15}} \put(15,0){\line(1,0){15}} \put(15,0){\line(1,0){15}} \put(15,0){\line(1,0){15}} \put(15,0){\line(1,0){15}} \put(15,0){\line(1,0){15}} \put(15,0){\line(1,0){15}} \put(15,0){\line(1,$ 

![](_page_47_Figure_11.jpeg)

![](_page_48_Picture_2.jpeg)

Referat für<br>Bildung und Sport

![](_page_48_Picture_7.jpeg)

# 8 Support

<span id="page-49-0"></span>Inhalt Checkliste Vorlagen Impressum

Um stilsicher innerhalb des neuen visuellen Erscheinungsbildes arbeiten zu können, werden digitale Sets an Vorlagen und Assets zu Verfügung gestellt. Darüber hinaus gibt es eine kurze Checkliste zu einigen der wichtigsten Regeln des Styleguides. Bei offene Fragen kann Kontakt zur Stabsstelle Presse und Kommunikation aufgenommen werden.

![](_page_49_Picture_6.jpeg)

Landeshauptstadt München Referat für **Bildung und Sport** 

![](_page_49_Figure_9.jpeg)

April 2024

Bei Rückfragen oder besonderen Bedarfen kann die Stabsstelle Presse und Kommunikation weiterhelfen: printmedien.rbs@muenchen.de

### Support **Checkliste**

### Checkliste

1. Auf dem Cover wurde die Farbe Dynamic Red verwendet

2. Auf dem Cover wird ein Tag verwendet

3. Auf dem Cover wurde der Hintergrund in einer Hauptfarbe (Dynamic Red, Court Green, Growing Elder, White / Paper, Offwhite) angelegt

4. Beim Einsatz des Keyvisuals wurde dieses in einer der drei vorgegebenen Varianten (vollflächiges oder partielles Pattern oder Einzelelement) angewendet

5. Das Logo ist lesbar (steht auf ruhigem Grund, mit ausreichend Kontrast)

6. Schrift und Logo (LHM) wurden in schwarz oder weiß verwendet

7. Beim Einsatz von Illustrationen wurden diese aus dem Illustrationsset benutzt

8. Texte sind linksbündig und in gemischter Schrift (Groß- und Kleinbuchstaben) gesetzt

9. Als Schrift wurde Univers 55 regular und Univers 55 Oblique verwendet

10. Die Sprache ist für die Zielgruppe verständlich formuliert

11. Das Produkt wurde auf Rechtschreibfehler geprüft

12. Es wurden keine persönlichen Daten der Mitarbeiter\*innen genannt

13. Das Impressum wurde korrekt angelegt

14. Das Printprodukt wurde auf 100 % Recyclingpapier gedruckt

15. Der Papiernachweis wurde im Impressum genannt

16. Ein Fotonachweis ist vorhanden und wurde im Impressum genannt

17. Das Vorwort wurde durch die Referatsleistung freigegeben. Bei digitalen Dokumenten wurde die Unterschrift entfernt

18. Das Online-Bereitstellen der Dokumente wurde mit PK besprochen

19. Die Links der Dokumente funktionieren in der Webversion

20. Die Bilder haben eine ausreichende Qualität zum Druck von mindestens 300 ppi

21. Ein digitales Belegexemplar wurde an die Stabsstelle Presse und Kommunikation im RBS per Mail (printmedien.rbs@muenchen.de) übermittelt

22. Die Vorgaben zur Barrierefreiheit wurden beachtet

 $\rightarrow$  siehe Link: [go.muenchen.de/barrierefreihei](http://go.muenchen.de/barrierefreiheit)t

![](_page_51_Figure_3.jpeg)

- Logos des Referats für Bildung und Sport der LHM
- Sonderlogos und Projektmarken (.EPS)
- Schrift Univers LTStd (.OTF)
- Farb-Bibliothek (.ASE)
- Icon-Set (.PNG, .AI)
- Illustrationen (.PNG, .AI)
- Keyvisual (.PNG, .AI)
- Bildpool zu den Themen *Schule* und *Sport* (.JPG, .TIF)
- Vorlagen Print (werden kontinuierlich ergänzt) (.INDD)
- Vorlage Digital/Social Media (.FIG)
- Vorlage Powerpointpräsentation (.PPT)
- Vorlage Aushänge und Handzettel (.DOC)
- $\rightarrow$  Die Vorlagen werden kontinuierlich erweitert.
- $\rightarrow$  Beim professionellen Einsatz von Schriftlizenzen müssen diese selbstständig erworben werden.
- $\rightarrow$  Alle Assets liegen im Farbraum RGB vor.

Folgende Assets und Vorlagen liegen zum Download bereit:

Support Vorlagen

Bei Rückfragen oder besonderen Bedarfen kann die Stabsstelle Presse und Kommunikation weiterhelfen: printmedien.rbs@muenchen.de

Herausgeberin: Landeshauptstadt München Referat für Bildung und Sport Presse und Kommunikation Bayerstr. 28 80335 München

Fotos: Amelie Niederbuchner

Entwicklung und Umsetzung des Styleguides: Bureau Bordeaux, Hannover

Version 1.0 Stand: 22. März 2024

![](_page_52_Picture_7.jpeg)

Landeshauptstadt<br>München Referat für **Bildung und Sport** 

![](_page_52_Figure_10.jpeg)